オンライン学科受講確認・承認及び教習原簿への押印は下記のとおりです。

- 1. オンライン学科を終了した時間によって、押印時間が異なります。
- 2. 押印の時間帯はできるだけ技能教習の予約は控えてください。
- ただし、確認の時間帯でも技能教習は可能です。
- 3. 受講のハンコがない場合は、受付に確認して下さい。

## 15:00~翌日7:00に 受講終了 した場合

(前日)  $15:00 \sim$ 

オンライン学科受講終了時間

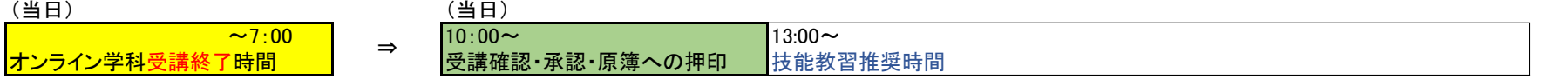

7:00~15:00に 受講終了 した場合

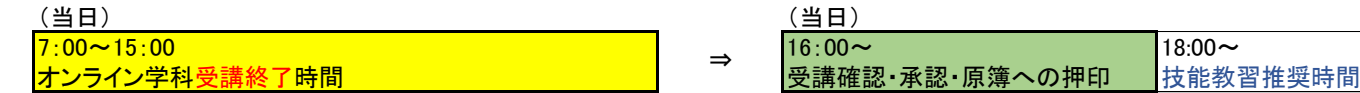